# **ADVANTECH**

# PCE-3029/PCE-4129 LGA1151 Intel® Xeon, Core™ i7/i5/i3/Celeron®/Pentium® PICMG1.3 Half-size System Host Board with DDR4 / Dual GbE LAN Startup Manual

Before you begin installing your card, please make sure that the following items have been shipped:

- 1. 1 PCE-3029 or 4129 PICMG 1.3 System Host Board
- 2. 1 CD with utility
- 3. 1 PCE-3029/PCE-4129 start-up manual
- 4. 1 Serial ATA HDD data cable
- 5. 1 Serial ATA HDD power cable
- 6. 1 2-port COM cable kit
- 7. 1 4-port USB 2.0 cable kit
- 8. 1 2-port USB 3.0 cable kit
- 9. 1 1-port LPT cable kit
- Power converter (Connecting from peripheral power connector on power supply to PWR1 on board)
- 11. 1 Keyboard and mouse Y cable
- 12. 1 Jumper package
- 13. 1 Warranty card

If any of these items are missing or damaged, please contact your distributor or sales representative immediately.

Note 1: For detailed contents of PCE-3029/PCE-4129, please refer to information on the enclosed CD-ROM (in PDF format).

For more information on this and other Advantech products, please visit our website at:

#### http://www.advantech.com

#### http://www.advantech.com/eplatform

For technical support and service, please visit our support website at:

# http://support.advantech.com.tw/support/default.aspx

This manual is for the PCE-3029/PCE-4129 Series Rev. A1.

Part No. 2001302910 1st Edition, Printed in China March 2016

#### **Specifications**

#### General

 CPU: LGA1151-socket Core i7/i5/i3, Pentium and Xeon E3-1200v5 series processors

Note: Only PCE-4129 supports Intel Xeon processors.

- L2 Cache: Please refer to CPU specification for detailed information
- BIOS: AMI SPI BIOS (128 Mb SPI)
- System Chipset: Intel C236 (PCE-4129); Intel H110 (PCE-3029)
- · System memory:
  - PCE-4129: Up to 32 GB in two 260-pin SO-DIMM sockets. Supports dual-channel DDR4 1866/2133 SDRAM WITH or WITHOUT ECC function.
  - PCE-3029: Up to 32 GB in two 260-pin SO-DIMM sockets. Supports dual-channel DDR4 1866/2133 SDRAM WITHOUT ECC function.
- SATA hard disk drive interface: PCE-3029 supports three SATA 3.0 ports without RAID function, and PCE-4129 supports four SATA 3.0 ports with SW RAID 0.1.5.10.
- Serial ports: Two RS-232 serial ports
- Parallel port: 1, supports EPP/SPP/ECP mode
- Keyboard/mouse connector: Supports 1 external 6-pin header
- Watchdog timer: Programmable 1~255 sec
- USB: USB 3.0 x3. USB 2.0 x7
- GPIO: 1 programmable 8-bit GPIO pin-header

#### Display

• Chipset: Intel® HD Graphics embedded in the processor.

#### **Ethernet Interface**

- · Chipset supports:
- LAN 1: Intel® I219V (PCE-3029) and I219LM (PCE-4129).
- LAN 2: Intel® I211AT(PCE-3029) and I210AT (PCE-
- Connection: 2 on-board RJ-45 connector with LED indicators

#### Mechanical and Environmental

- Dimensions: (L x W): 167.64 x 126.39 mm
- Power supply voltage: +3.3 V, +5 V, +12 V, 5VSB
- · Power requirements:

#### PCE-3029:

| Intel Core i7-6700 (3.4GHz), DDR4 2133 8GB *2 |     |      |      |      |      |     |
|-----------------------------------------------|-----|------|------|------|------|-----|
| Voltage                                       | 12V | 5V   | 3.3V | 5VSB | -12V | -5V |
| Current (A)                                   | 4.6 | 0.01 | 0.32 | 80.0 | 0    | 0   |

## Specifications (Cont.)

#### PCE-4129:

| E3-1225 v5 ( | 3.30GHz) | , DDR4 | 2133 80 | B *2 |      |     |
|--------------|----------|--------|---------|------|------|-----|
| Voltage      | 12V      | 5V     | 3.3V    | 5VSB | -12V | -5V |
| Current (A)  | 4.6      | 0.01   | 0.32    | 0.08 | 0    | 0   |

- Operating temperature: 0 ~ 60° C (depending on CPU)
- Weight: 0.33 kg (weight of board)

## **Jumpers and Connectors**

The board has a number of jumpers that allow you to configure your system to suit your application. The table below lists the function of each of the jumpers and connectors.

| Connectors |                                                      |
|------------|------------------------------------------------------|
| Label      | Function                                             |
| LPT1       | Parallel port, supports SPP/EPP/ECP mode             |
| LAN1       | PCE-3029: Intel I219V<br>PCE-4129: Intel I219LM      |
| LAN2       | PCE-3029: Intel I211AT<br>PCE-4129: Intel I210AT     |
| VGA1       | VGA connector                                        |
| KBMS1      | External keyboard/mouse connector                    |
| COM12      | Box header for RS-232*2                              |
| FP1        | HDD LED, power LED, SNMP SM_Bus, reset, power on/off |
| JCASE1     | Case open                                            |
| CPUFAN1    | CPU FAN connector (4-pin)                            |
| LANLED1    | LAN1/2 LED connector                                 |
| HDAUD1     | HD audio extension module connector                  |
| USB1       | USB port 1 (USB 3.0 port)                            |
| USB23      | USB port 2, 3 (USB 3.0 port)                         |
| USB45      | USB port 4, 5 (USB 2.0)                              |
| USB67      | USB port 6, 7 (USB 2.0)                              |
| USB89      | USB port 8, 9 (USB 2.0)                              |
| USB11      | Type A connector on board (USB 2.0)                  |
| SATA0      | Serial ATA1 (SATA 3.0)                               |
| SATA1      | Serial ATA2 (SATA 3.0)                               |
| SATA2      | Serial ATA3 (SATA 3.0)                               |
| SATA3      | Serial ATA4 (PCE-4129: 3.0)                          |
| CPU1       | CPU Socket                                           |
| DIMMA1     | Memory connector channel A                           |
| DIMMB1     | Memory connector channel B                           |
| GPIO1      | GPIO pin header                                      |

| LPC1              | Low pin count module expansion pin-header                                        |
|-------------------|----------------------------------------------------------------------------------|
| PWR1              | 12 V, 5 V power connector                                                        |
| DVI1              | DVI connector                                                                    |
| DP1               | Display pin header to stack board (Display type depends on optional stack board) |
| EXPCIE1           | mini PCle pin header to stack board                                              |
| MINIPCIE<br>MSATA | M-SATA (default) or mini-PCle connector (optional for PCE-4129)                  |

| Jumpers     |                                                        |
|-------------|--------------------------------------------------------|
| Label       | Function                                               |
| JCMOS1      | CMOS clear                                             |
| JWDT1+JOBS1 | Hardware monitor alarm+watchdog timer output selection |
| JME1        | Enable ME                                              |

| JCMOS1: Clear CMOS |                     |  |
|--------------------|---------------------|--|
| Closed Pins        | Result              |  |
| 1-2                | Keep CMOS (Default) |  |
| 2-3                | Clear CMOS          |  |

# JOBS1+JWDT1: Hardware monitor alarm+watchdog timer output selection

| Function | Jumper Setting                          |
|----------|-----------------------------------------|
| 2-3      | Enable watchdog timer (Default)         |
| 4-5      | Enable Hardware monitor alarm (Default) |

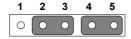

| JME1: Enable ME |                     |  |
|-----------------|---------------------|--|
| Closed Pins     | Result              |  |
| 1-2             | Enable ME (Default) |  |
| 2-3             | Disable ME          |  |

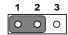

#### **Software Installation**

The drivers for the PCE-3029 are located on the software installation CD. Please click through the folder and follow the on screen instructions to install them.

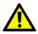

Caution! The computer is supplied with a battery-powered realtime clock circuit. There is a danger of explosion if battery is incorrectly replaced. Replace only with same or equivalent type recommended by the manufacturer. Discard used batteries according to manufacturer's instructions.

# **Declaration of Conformity**

This device complies with the requirements in Part 15 of the FCC rules. Operation is subject to the following two conditions:

- 1. This device may not cause harmful interference;
- 2. This device must accept any interference received, including interference that may cause undesired opera-

# **Board Layout**

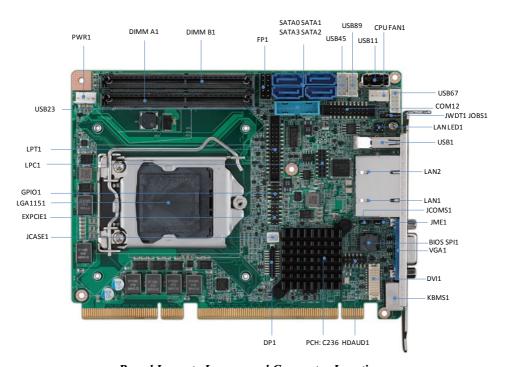

**Board Layout: Jumper and Connector Locations** 

# How to Power on PCE-3029/PCE-4129

To power on PCE-3029/PCE-4129 with backplanes, please ensure that below connectors and jumper are correctly connected and chosen.

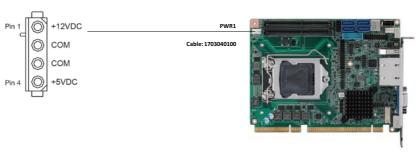

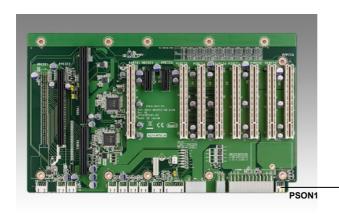

| PSON1: ATX/AT Mode Selection |          |
|------------------------------|----------|
| Jumper Setting               | Function |
| 1-2                          | AT mode  |
| 2-3 (Default)                | ATX mode |

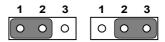